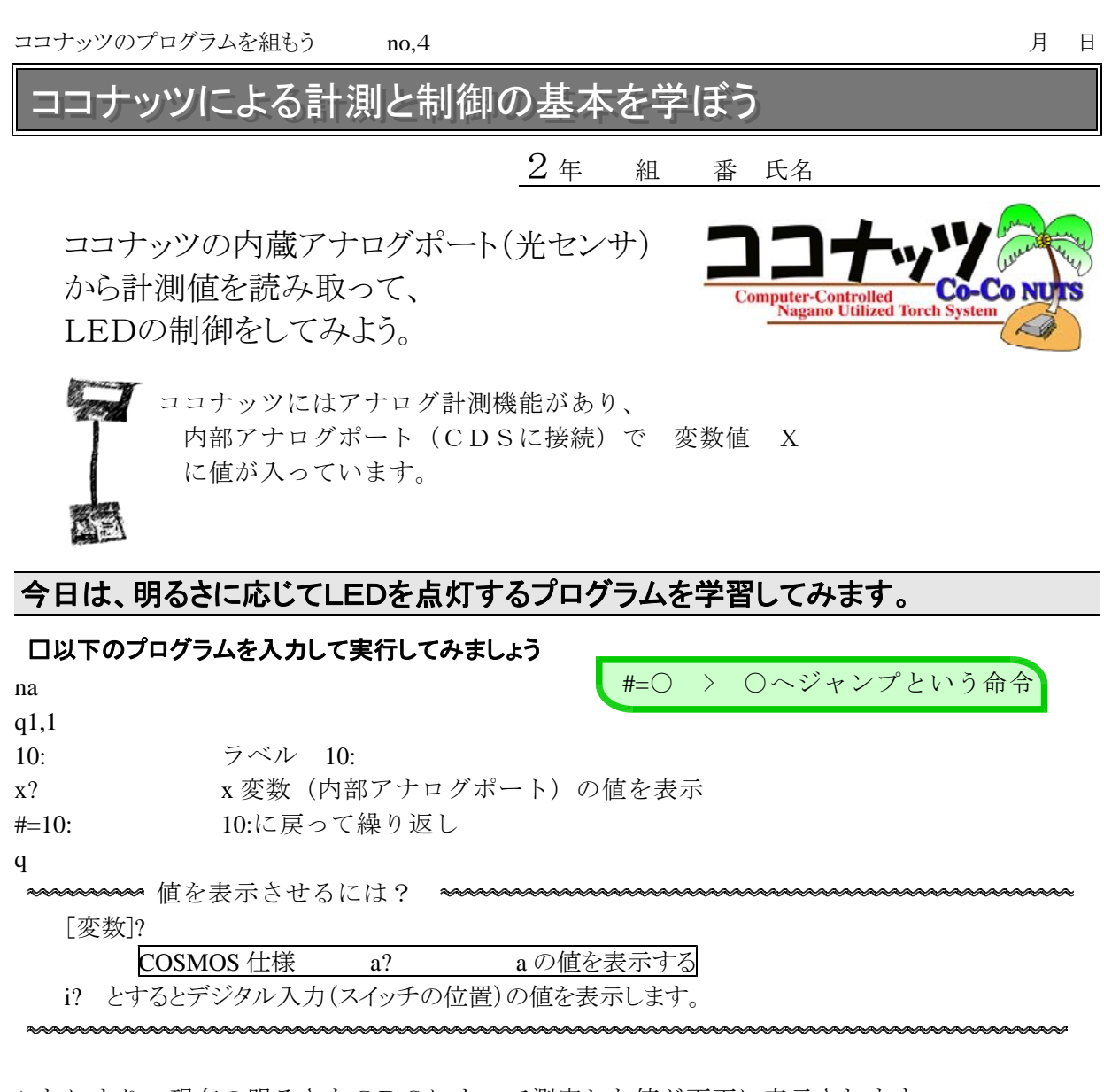

これにより、現在の明るさをCDSによって測定した値が画面に表示されます。 明るくしたり、暗くしたりして値の変化を確認しましょう。

明るさ、音の大きさ、ものが移動する速さなど私たちの身の回りには値が連続して変化する ものがほとんどです。これらを 、、、、、、、、、、「、「集」といいます。

コンピュータが扱うには、それらを一定の法則できりのいい数値にします。(四捨五入など もその例の 1 つといえます) このような値を 値(量)といいます。

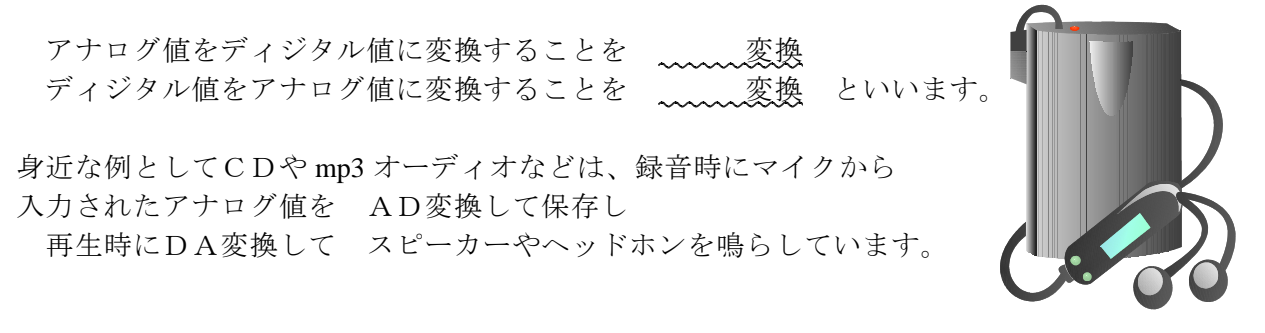

条件判断させるには?

?[評価式]

COSMOS 仕様 ?[評価式] [評価式]が真なら次の行へ、偽なら 1 行飛ばして次へ進む 

★練習問題★

 $\overline{\mathbf{z}}$ 

この部屋の中で、手を10cm位上にかざしたときに明るさが変化するようにプログラムして みましょう。

## プログラムは次のものを参考にして値を変えるといいでしょう

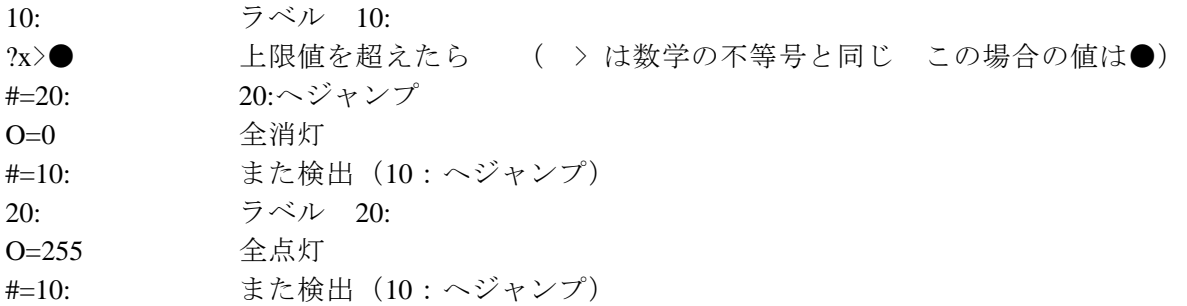

まずは先ほど入力したプログラムを実行して、条件に合う値を見つけて下の図にあらわして みましょう。

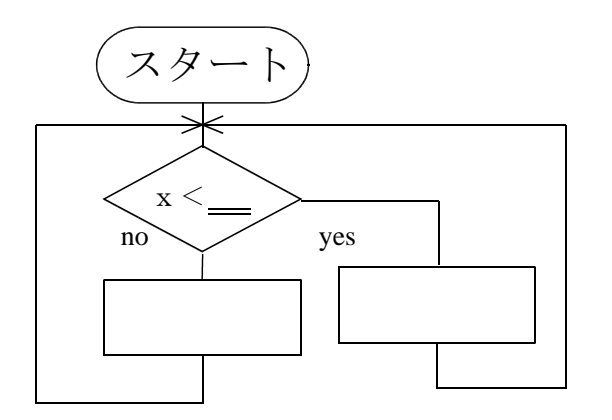

次にプログラムを入力してココナッツで実行してみましょう。

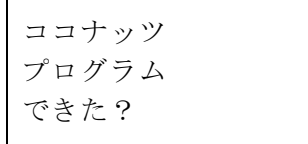

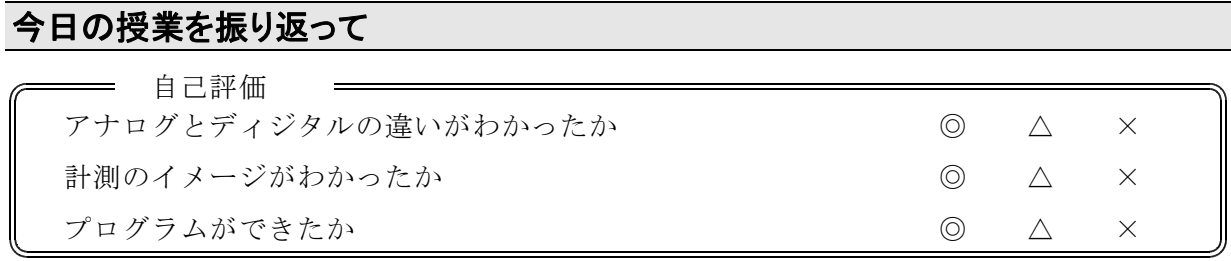

今日の授業の疑問点・感想を書こう